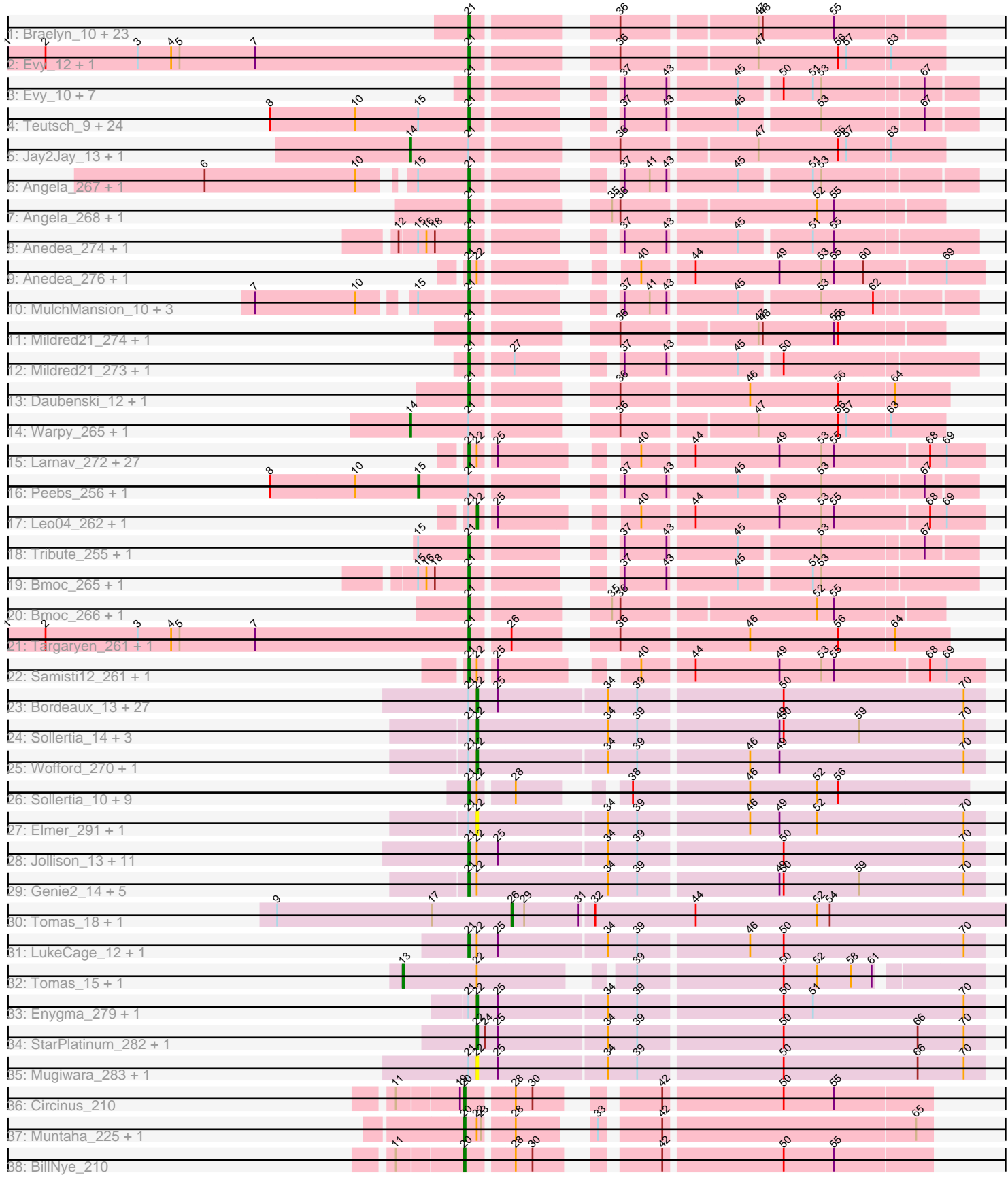

\_\_\_\_\_\_\_\_\_\_\_\_\_\_\_

т

т

Pham 171208

Note: Tracks are now grouped by subcluster and scaled. Switching in subcluster is indicated by changes in track color. Track scale is now set by default to display the region 30 bp upstream of start 1 to 30 bp downstream of the last possible start. If this default region is judged to be packed too tightly with annotated starts, the track will be further scaled to only show that region of the ORF with annotated starts. This action will be indicated by adding "Zoomed" to the title. For starts, yellow indicates the location of called starts comprised solely of Glimmer/GeneMark auto-annotations, green indicates the location of called starts with at least 1 manual gene annotation.

# Pham 171208 Report

This analysis was run 07/10/24 on database version 566.

Pham number 171208 has 203 members, 34 are drafts.

Phages represented in each track:

• Track 1 : Braelyn\_10, Navo\_251, Bartholomune\_10, LilMartin\_263, PinkiePie\_10, Persimmon\_260, WhereRU\_11, Paradiddles\_10, Persimmon\_9, LilMartin\_11, Liandry\_259, MulchMansion\_267, Liandry\_10, NootNoot\_255, WhereRU\_267, Paradiddles 251, NootNoot 10, Braelyn 255, Squillium 10, MulchMansion 11, PinkiePie\_260, Navo\_9, Bartholomune\_260, Squillium\_262 • Track 2 : Evy\_12, Evy\_250 • Track 3 : Evy\_10, Jay2Jay\_266, Evy\_248, Jay2Jay\_11, Warpy\_11, Targaryen\_260, Warpy\_263, Targaryen\_9 • Track 4 : Teutsch\_9, BlueOtter\_9, Cursive\_261, EGole\_9, HangryHippo\_9, Larnav\_270, Watermoore\_256, Larnav\_11, HangryHippo\_261, Lululemon\_258, Pepperwood\_10, BlueOtter\_261, Leo04\_260, PacManQ\_259, Watermoore\_9, Cross\_9, Cursive\_7, Lululemon\_8, Cross\_257, Sushi23\_10, EGole\_263, Leo04\_9, Pepperwood\_259, PacManQ\_8, Teutsch\_256 • Track 5 : Jay2Jay\_13, Jay2Jay\_268 • Track 6 : Angela\_267, Angela\_10 • Track 7 : Angela\_268, Angela\_11 • Track 8 : Anedea\_274, Anedea\_9 • Track 9 : Anedea\_276, Anedea\_11 • Track 10 : MulchMansion\_10, MulchMansion\_266, LilMartin\_10, LilMartin\_262 • Track 11 : Mildred21\_274, Mildred21\_11 • Track 12 : Mildred21\_273, Mildred21\_10 • Track 13 : Daubenski\_12, Daubenski\_256 • Track 14 : Warpy\_265, Warpy\_13 • Track 15 : Larnav\_272, Larnav\_13, HangryHippo\_263, Lululemon\_260, Peebs\_258, Pepperwood\_12, Watermoore\_258, PacManQ\_261, Tribute\_11, Cross\_11, Cross\_259, PacManQ\_10, Peebs\_11, Sushi23\_12, EGole\_265, Teutsch\_11, Cursive\_9, Pepperwood\_261, Sushi23\_262, Cursive\_263, Watermoore\_11, BlueOtter\_11, Tribute\_257, Teutsch\_258, EGole\_11, HangryHippo\_11, Lululemon 10, BlueOtter 263 • Track 16 : Peebs\_256, Peebs\_9 • Track 17 : Leo04\_262, Leo04\_11 • Track 18 : Tribute\_255, Tribute\_9

- 
- Track 19 : Bmoc\_265, Bmoc\_9
- Track 20 : Bmoc\_266, Bmoc\_10
- Track 21 : Targaryen\_261, Targaryen\_10
- Track 22 : Samisti12\_261, Samisti12\_10

• Track 23 : Bordeaux\_13, MindFlayer\_264, MindFlayer\_12, IchabodCrane\_12, Spelly\_13, PumpkinSpice\_277, TomSawyer\_278, CeilingFan\_286, Wipeout\_265, Battuta\_13, Quaran19\_13, CeilingFan\_12, Quaran19\_274, Spelly\_279, Karimac\_271, SaltySpitoon\_13, Wipeout\_12, Gibbi\_283, PumpkinSpice\_13, TomSawyer\_13, Gibbi\_12, KentuckyRacer\_287, Battuta\_270, Karimac\_13, Bordeaux\_270, IchabodCrane\_265, KentuckyRacer\_13, Birchlyn\_10 • Track 24 : Sollertia\_14, Yaboi\_275, Yaboi\_14, Sollertia\_270

- Track 25 : Wofford\_270, Wofford\_12
- Track 26 : Sollertia 10, Yaboi 271, Stanimal 10, Genie2 10, BoomerJR 10,
- Stanimal\_265, Yaboi\_10, BoomerJR\_265, Genie2\_265, Sollertia\_266
- Track 27 : Elmer\_291, Elmer\_15

• Track 28 : Jollison 13, Amabiko 13, Spilled 12, Jollison 277, Spilled 280, Birchlyn\_270, SaltySpitoon\_273, Amabiko\_277, JimJam\_281, Starbow\_270, Starbow\_13, JimJam\_13

• Track 29 : Genie2\_14, BoomerJR\_14, Stanimal\_14, Stanimal\_269, Genie2\_269, BoomerJR\_269

- Track 30 : Tomas\_18, Tomas\_274
- Track 31 : LukeCage\_12, LukeCage\_275
- Track 32 : Tomas\_15, Tomas\_271
- Track 33 : Enygma\_279, Enygma\_11
- Track 34 : StarPlatinum 282, StarPlatinum 12
- Track 35 : Mugiwara\_283, Mugiwara\_11
- Track 36 : Circinus 210
- Track 37 : Muntaha\_225, Wakanda\_221
- Track 38 : BillNye\_210

## **Summary of Final Annotations (See graph section above for start numbers):**

The start number called the most often in the published annotations is 21, it was called in 121 of the 169 non-draft genes in the pham.

Genes that call this "Most Annotated" start:

• Amabiko\_13, Amabiko\_277, Anedea\_11, Anedea\_274, Anedea\_276, Anedea\_9, Angela\_10, Angela\_11, Angela\_267, Angela\_268, Bartholomune\_10, Bartholomune\_260, Birchlyn\_270, BlueOtter\_11, BlueOtter\_261, BlueOtter\_263, BlueOtter\_9, Bmoc\_10, Bmoc\_265, Bmoc\_266, Bmoc\_9, BoomerJR\_10, BoomerJR\_14, BoomerJR\_265, BoomerJR\_269, Braelyn\_10, Braelyn\_255, Cross\_11, Cross\_257, Cross\_259, Cross\_9, Cursive\_261, Cursive\_263, Cursive\_7, Cursive\_9, Daubenski\_12, Daubenski\_256, EGole\_11, EGole\_263, EGole\_265, EGole\_9, Evy\_10, Evy\_12, Evy\_248, Evy\_250, Genie2\_10, Genie2\_14, Genie2\_265, Genie2\_269, HangryHippo\_11, HangryHippo\_261, HangryHippo\_263, HangryHippo\_9, Jay2Jay\_11, Jay2Jay\_266, JimJam\_13, JimJam\_281, Jollison\_13, Jollison\_277, Larnav\_11, Larnav\_13, Larnav\_270, Larnav\_272, Leo04\_260, Leo04\_9, Liandry\_10, Liandry\_259, LilMartin\_10, LilMartin\_11, LilMartin\_262, LilMartin\_263, LukeCage\_12, LukeCage\_275, Lululemon\_10, Lululemon\_258, Lululemon\_260, Lululemon\_8, Mildred21\_10, Mildred21\_11, Mildred21\_273, Mildred21\_274, MulchMansion\_10, MulchMansion\_11, MulchMansion\_266, MulchMansion\_267, Navo\_251, Navo\_9, NootNoot\_10, NootNoot\_255, PacManQ\_10, PacManQ\_259, PacManQ\_261, PacManQ\_8, Paradiddles\_10, Paradiddles\_251, Peebs\_11, Peebs\_258, Pepperwood\_10, Pepperwood\_12,

Pepperwood\_259, Pepperwood\_261, Persimmon\_260, Persimmon\_9, PinkiePie\_10, PinkiePie\_260, SaltySpitoon\_273, Samisti12\_10, Samisti12\_261, Sollertia\_10, Sollertia 266, Spilled 12, Spilled 280, Squillium 10, Squillium 262, Stanimal 10, Stanimal\_14, Stanimal\_265, Stanimal\_269, Starbow\_13, Starbow\_270, Sushi23\_10, Sushi23\_12, Sushi23\_262, Targaryen\_10, Targaryen\_260, Targaryen\_261, Targaryen\_9, Teutsch\_11, Teutsch\_256, Teutsch\_258, Teutsch\_9, Tribute\_11, Tribute\_255, Tribute\_257, Tribute\_9, Warpy\_11, Warpy\_263, Watermoore\_11, Watermoore\_256, Watermoore\_258, Watermoore\_9, WhereRU\_11, WhereRU\_267, Yaboi\_10, Yaboi\_271,

Genes that have the "Most Annotated" start but do not call it: • Battuta\_13, Battuta\_270, Birchlyn\_10, Bordeaux\_13, Bordeaux\_270, CeilingFan\_12, CeilingFan\_286, Elmer\_15, Elmer\_291, Enygma\_11, Enygma\_279, Gibbi\_12, Gibbi\_283, IchabodCrane\_12, IchabodCrane\_265, Jay2Jay\_13, Jay2Jay\_268, Karimac\_13, Karimac\_271, KentuckyRacer\_13, KentuckyRacer\_287, Leo04 11, Leo04 262, MindFlayer 12, MindFlayer 264, Mugiwara 11, Mugiwara\_283, Peebs\_256, Peebs\_9, PumpkinSpice\_13, PumpkinSpice\_277, Quaran19\_13, Quaran19\_274, SaltySpitoon\_13, Sollertia\_14, Sollertia\_270, Spelly\_13, Spelly\_279, TomSawyer\_13, TomSawyer\_278, Warpy\_13, Warpy\_265, Wipeout 12, Wipeout 265, Wofford 12, Wofford 270, Yaboi 14, Yaboi 275,

Genes that do not have the "Most Annotated" start:

• BillNye\_210, Circinus\_210, Muntaha\_225, StarPlatinum\_12, StarPlatinum\_282, Tomas\_15, Tomas\_18, Tomas\_271, Tomas\_274, Wakanda\_221,

### **Summary by start number:**

Start 13:

- Found in 2 of 203 ( 1.0% ) of genes in pham
- Manual Annotations of this start: 2 of 169
- Called 100.0% of time when present
- Phage (with cluster) where this start called: Tomas 15 (BE2), Tomas 271 (BE2),

Start 14:

- Found in 4 of 203 ( 2.0% ) of genes in pham
- Manual Annotations of this start: 4 of 169
- Called 100.0% of time when present
- Phage (with cluster) where this start called: Jay2Jay 13 (BE1), Jay2Jay 268 (BE1), Warpy\_13 (BE1), Warpy\_265 (BE1),

#### Start 15:

- Found in 39 of 203 ( 19.2% ) of genes in pham
- Manual Annotations of this start: 2 of 169
- Called 5.1% of time when present
- Phage (with cluster) where this start called: Peebs 256 (BE1), Peebs 9 (BE1),

## Start 20:

- Found in 4 of 203 ( 2.0% ) of genes in pham
- Manual Annotations of this start: 4 of 169
- Called 100.0% of time when present

• Phage (with cluster) where this start called: BillNye\_210 (BK2), Circinus\_210 (BK2),

Muntaha\_225 (BK2), Wakanda\_221 (BK2),

#### Start 21:

• Found in 193 of 203 ( 95.1% ) of genes in pham

- Manual Annotations of this start: 121 of 169
- Called 75.1% of time when present

• Phage (with cluster) where this start called: Amabiko\_13 (BE2), Amabiko\_277 (BE2), Anedea\_11 (BE1), Anedea\_274 (BE1), Anedea\_276 (BE1), Anedea\_9 (BE1), Angela\_10 (BE1), Angela\_11 (BE1), Angela\_267 (BE1), Angela\_268 (BE1), Bartholomune\_10 (BE1), Bartholomune\_260 (BE1), Birchlyn\_270 (BE2), BlueOtter\_11 (BE1), BlueOtter\_261 (BE1), BlueOtter\_263 (BE1), BlueOtter\_9 (BE1), Bmoc\_10 (BE1), Bmoc\_265 (BE1), Bmoc\_266 (BE1), Bmoc\_9 (BE1), BoomerJR\_10 (BE2), BoomerJR\_14 (BE2), BoomerJR\_265 (BE2), BoomerJR\_269 (BE2), Braelyn\_10 (BE1), Braelyn\_255 (BE1), Cross\_11 (BE1), Cross\_257 (BE1), Cross\_259 (BE1), Cross\_9 (BE1), Cursive\_261 (BE1), Cursive\_263 (BE1), Cursive\_7 (BE1), Cursive\_9 (BE1), Daubenski\_12 (BE1), Daubenski\_256 (BE1), EGole\_11 (BE1), EGole\_263 (BE1), EGole\_265 (BE1), EGole\_9 (BE1), Evy\_10 (BE1), Evy\_12 (BE1), Evy\_248 (BE1), Evy\_250 (BE1), Genie2\_10 (BE2), Genie2\_14 (BE2), Genie2\_265 (BE2), Genie2\_269 (BE2), HangryHippo\_11 (BE1), HangryHippo\_261 (BE1), HangryHippo\_263 (BE1), HangryHippo\_9 (BE1), Jay2Jay\_11 (BE1), Jay2Jay\_266 (BE1), JimJam\_13 (BE2), JimJam\_281 (BE2), Jollison\_13 (BE2), Jollison\_277 (BE2), Larnav\_11 (BE1), Larnav\_13 (BE1), Larnav\_270 (BE1), Larnav\_272 (BE1), Leo04\_260 (BE1), Leo04\_9 (BE1), Liandry\_10 (BE1), Liandry\_259 (BE1), LilMartin\_10 (BE1), LilMartin\_11 (BE1), LilMartin\_262 (BE1), LilMartin\_263 (BE1), LukeCage\_12 (BE2), LukeCage\_275 (BE2), Lululemon\_10 (BE1), Lululemon\_258 (BE1), Lululemon\_260 (BE1), Lululemon\_8 (BE1), Mildred21\_10 (BE1), Mildred21\_11 (BE1), Mildred21\_273 (BE1), Mildred21\_274 (BE1), MulchMansion\_10 (BE1), MulchMansion\_11 (BE1), MulchMansion\_266 (BE1), MulchMansion\_267 (BE1), Navo\_251 (BE1), Navo\_9 (BE1), NootNoot\_10 (BE1), NootNoot\_255 (BE1), PacManQ\_10 (BE1), PacManQ\_259 (BE1), PacManQ\_261 (BE1), PacManQ\_8 (BE1), Paradiddles\_10 (BE1), Paradiddles\_251 (BE1), Peebs\_11 (BE1), Peebs\_258 (BE1), Pepperwood\_10 (BE1), Pepperwood\_12 (BE1), Pepperwood\_259 (BE1), Pepperwood\_261 (BE1), Persimmon\_260 (BE1), Persimmon\_9 (BE1), PinkiePie\_10 (BE1), PinkiePie\_260 (BE1), SaltySpitoon\_273 (BE2), Samisti12\_10 (BE1), Samisti12\_261 (BE1), Sollertia\_10 (BE2), Sollertia\_266 (BE2), Spilled\_12 (BE2), Spilled\_280 (BE2), Squillium\_10 (BE1), Squillium\_262 (BE1), Stanimal\_10 (BE2), Stanimal\_14 (BE2), Stanimal\_265 (BE2), Stanimal\_269 (BE2), Starbow\_13 (BE2), Starbow\_270 (BE2), Sushi23\_10 (BE1), Sushi23\_12 (BE1), Sushi23\_262 (BE1), Targaryen\_10 (BE1), Targaryen\_260 (BE1), Targaryen\_261 (BE1), Targaryen\_9 (BE1), Teutsch\_11 (BE1), Teutsch\_256 (BE1), Teutsch\_258 (BE1), Teutsch\_9 (BE1), Tribute\_11 (BE1), Tribute\_255 (BE1), Tribute\_257 (BE1), Tribute\_9 (BE1), Warpy\_11 (BE1), Warpy\_263 (BE1), Watermoore\_11 (BE1), Watermoore\_256 (BE1), Watermoore\_258 (BE1), Watermoore 9 (BE1), WhereRU 11 (BE1), WhereRU 267 (BE1), Yaboi 10 (BE2), Yaboi\_271 (BE2),

Start 22:

- Found in 110 of 203 ( 54.2% ) of genes in pham
- Manual Annotations of this start: 34 of 169
- Called 40.0% of time when present

• Phage (with cluster) where this start called: Battuta 13 (BE2), Battuta 270 (BE2) Birchlyn\_10 (BE2), Bordeaux\_13 (BE2), Bordeaux\_270 (BE2), CeilingFan\_12 (BE2), CeilingFan\_286 (BE2), Elmer\_15 (BE2), Elmer\_291 (BE2), Enygma\_11 (BE2), Enygma\_279 (BE2), Gibbi\_12 (BE2), Gibbi\_283 (BE2), IchabodCrane\_12 (BE2), IchabodCrane\_265 (BE2), Karimac\_13 (BE2), Karimac\_271 (BE2),

KentuckyRacer 13 (BE2), KentuckyRacer 287 (BE2), Leo04 11 (BE1), Leo04 262 (BE1), MindFlayer\_12 (BE2), MindFlayer\_264 (BE2), Mugiwara\_11 (BE2), Mugiwara\_283 (BE2), PumpkinSpice\_13 (BE2), PumpkinSpice\_277 (BE2), Quaran19\_13 (BE2), Quaran19\_274 (BE2), SaltySpitoon\_13 (BE2), Sollertia\_14 (BE2), Sollertia\_270 (BE2), Spelly\_13 (BE2), Spelly\_279 (BE2), StarPlatinum\_12 (BE2), StarPlatinum\_282 (BE2), TomSawyer\_13 (BE2), TomSawyer\_278 (BE2), Wipeout\_12 (BE2), Wipeout\_265 (BE2), Wofford\_12 (BE2), Wofford\_270 (BE2), Yaboi\_14 (BE2), Yaboi\_275 (BE2),

Start 26:

- Found in 4 of 203 ( 2.0% ) of genes in pham
- Manual Annotations of this start: 2 of 169
- Called 50.0% of time when present
- Phage (with cluster) where this start called: Tomas\_18 (BE2), Tomas\_274 (BE2),

#### **Summary by clusters:**

There are 3 clusters represented in this pham: BE2, BE1, BK2,

Info for manual annotations of cluster BE1:

•Start number 14 was manually annotated 4 times for cluster BE1.

•Start number 15 was manually annotated 2 times for cluster BE1.

•Start number 21 was manually annotated 93 times for cluster BE1.

•Start number 22 was manually annotated 2 times for cluster BE1.

Info for manual annotations of cluster BE2:

•Start number 13 was manually annotated 2 times for cluster BE2.

•Start number 21 was manually annotated 28 times for cluster BE2.

•Start number 22 was manually annotated 32 times for cluster BE2.

•Start number 26 was manually annotated 2 times for cluster BE2.

Info for manual annotations of cluster BK2:

•Start number 20 was manually annotated 4 times for cluster BK2.

## **Gene Information:**

Gene: Amabiko\_13 Start: 7147, Stop: 6788, Start Num: 21 Candidate Starts for Amabiko\_13: (Start: 21 @7147 has 121 MA's), (Start: 22 @7141 has 34 MA's), (25, 7126), (34, 7051), (39, 7030), (50, 6931), (70, 6802),

Gene: Amabiko\_277 Start: 125973, Stop: 125614, Start Num: 21 Candidate Starts for Amabiko\_277: (Start: 21 @125973 has 121 MA's), (Start: 22 @125967 has 34 MA's), (25, 125952), (34, 125877), (39, 125856), (50, 125757), (70, 125628),

Gene: Anedea\_274 Start: 128991, Stop: 128683, Start Num: 21 Candidate Starts for Anedea\_274: (12, 129039), (Start: 15 @129027 has 2 MA's), (16, 129021), (18, 129015), (Start: 21 @128991 has 121 MA's), (37, 128919), (43, 128889), (45, 128844), (51, 128796), (55, 128781),

Gene: Anedea\_276 Start: 129542, Stop: 129219, Start Num: 21 Candidate Starts for Anedea\_276: (Start: 21 @129542 has 121 MA's), (Start: 22 @129536 has 34 MA's), (40, 129455), (44, 129422), (49, 129362), (53, 129332), (55, 129323), (60, 129302), (69, 129245), Gene: Anedea\_9 Start: 5942, Stop: 5634, Start Num: 21 Candidate Starts for Anedea\_9: (12, 5990), (Start: 15 @5978 has 2 MA's), (16, 5972), (18, 5966), (Start: 21 @5942 has 121 MA's), (37, 5870), (43, 5840), (45, 5795), (51, 5747), (55, 5732), Gene: Anedea\_11 Start: 6493, Stop: 6170, Start Num: 21 Candidate Starts for Anedea\_11: (Start: 21 @6493 has 121 MA's), (Start: 22 @6487 has 34 MA's), (40, 6406), (44, 6373), (49, 6313), (53, 6283), (55, 6274), (60, 6253), (69, 6196), Gene: Angela\_267 Start: 128577, Stop: 128272, Start Num: 21 Candidate Starts for Angela\_267: (6, 128748), (10, 128640), (Start: 15 @128613 has 2 MA's), (Start: 21 @128577 has 121 MA's), (37, 128505), (41, 128487), (43, 128475), (45, 128430), (51, 128382), (53, 128376), Gene: Angela\_268 Start: 129119, Stop: 128820, Start Num: 21 Candidate Starts for Angela\_268: (Start: 21 @129119 has 121 MA's), (35, 129044), (36, 129038), (52, 128906), (55, 128894), Gene: Angela\_10 Start: 6174, Stop: 5869, Start Num: 21 Candidate Starts for Angela\_10: (6, 6345), (10, 6237), (Start: 15 @6210 has 2 MA's), (Start: 21 @6174 has 121 MA's), (37, 6102), (41, 6084), (43, 6072), (45, 6027), (51, 5979), (53, 5973), Gene: Angela\_11 Start: 6716, Stop: 6417, Start Num: 21 Candidate Starts for Angela\_11: (Start: 21 @6716 has 121 MA's), (35, 6641), (36, 6635), (52, 6503), (55, 6491), Gene: Bartholomune\_10 Start: 6043, Stop: 5744, Start Num: 21 Candidate Starts for Bartholomune\_10: (Start: 21 @6043 has 121 MA's), (36, 5962), (47, 5872), (48, 5869), (55, 5818), Gene: Bartholomune\_260 Start: 127142, Stop: 126843, Start Num: 21 Candidate Starts for Bartholomune\_260: (Start: 21 @127142 has 121 MA's), (36, 127061), (47, 126971), (48, 126968), (55, 126917), Gene: Battuta\_13 Start: 7141, Stop: 6788, Start Num: 22 Candidate Starts for Battuta\_13: (Start: 21 @7147 has 121 MA's), (Start: 22 @7141 has 34 MA's), (25, 7126), (34, 7051), (39, 7030), (50, 6931), (70, 6802), Gene: Battuta\_270 Start: 125296, Stop: 124943, Start Num: 22 Candidate Starts for Battuta\_270: (Start: 21 @125302 has 121 MA's), (Start: 22 @125296 has 34 MA's), (25, 125281), (34, 125206), (39, 125185), (50, 125086), (70, 124957), Gene: BillNye\_210 Start: 109627, Stop: 109917, Start Num: 20 Candidate Starts for BillNye\_210:

(11, 109582), (Start: 20 @109627 has 4 MA's), (28, 109657), (30, 109669), (42, 109732), (50, 109813), (55, 109849),

Gene: Birchlyn\_270 Start: 121091, Stop: 120732, Start Num: 21 Candidate Starts for Birchlyn\_270: (Start: 21 @121091 has 121 MA's), (Start: 22 @121085 has 34 MA's), (25, 121070), (34, 120995), (39, 120974), (50, 120875), (70, 120746),

Gene: Birchlyn\_10 Start: 4994, Stop: 4641, Start Num: 22 Candidate Starts for Birchlyn\_10: (Start: 21 @5000 has 121 MA's), (Start: 22 @4994 has 34 MA's), (25, 4979), (34, 4904), (39, 4883), (50, 4784), (70, 4655),

Gene: BlueOtter\_9 Start: 5793, Stop: 5488, Start Num: 21 Candidate Starts for BlueOtter\_9: (8, 5934), (10, 5874), (Start: 15 @5829 has 2 MA's), (Start: 21 @5793 has 121 MA's), (37, 5721), (43, 5691), (45, 5646), (53, 5592), (67, 5523),

Gene: BlueOtter\_261 Start: 126880, Stop: 126575, Start Num: 21 Candidate Starts for BlueOtter\_261: (8, 127021), (10, 126961), (Start: 15 @126916 has 2 MA's), (Start: 21 @126880 has 121 MA's), (37, 126808), (43, 126778), (45, 126733), (53, 126679), (67, 126610),

Gene: BlueOtter\_11 Start: 6361, Stop: 6038, Start Num: 21 Candidate Starts for BlueOtter\_11: (Start: 21 @6361 has 121 MA's), (Start: 22 @6355 has 34 MA's), (25, 6346), (40, 6274), (44, 6241), (49, 6181), (53, 6151), (55, 6142), (68, 6076), (69, 6064),

Gene: BlueOtter\_263 Start: 127448, Stop: 127125, Start Num: 21 Candidate Starts for BlueOtter\_263: (Start: 21 @127448 has 121 MA's), (Start: 22 @127442 has 34 MA's), (25, 127433), (40, 127361), (44, 127328), (49, 127268), (53, 127238), (55, 127229), (68, 127163), (69, 127151),

Gene: Bmoc\_265 Start: 127855, Stop: 127547, Start Num: 21 Candidate Starts for Bmoc\_265: (Start: 15 @127891 has 2 MA's), (16, 127885), (18, 127879), (Start: 21 @127855 has 121 MA's), (37, 127783), (43, 127753), (45, 127708), (51, 127660), (53, 127654),

Gene: Bmoc\_266 Start: 128418, Stop: 128119, Start Num: 21 Candidate Starts for Bmoc\_266: (Start: 21 @128418 has 121 MA's), (35, 128343), (36, 128337), (52, 128205), (55, 128193),

Gene: Bmoc\_9 Start: 6033, Stop: 5725, Start Num: 21 Candidate Starts for Bmoc\_9: (Start: 15 @6069 has 2 MA's), (16, 6063), (18, 6057), (Start: 21 @6033 has 121 MA's), (37, 5961), (43, 5931), (45, 5886), (51, 5838), (53, 5832),

Gene: Bmoc\_10 Start: 6596, Stop: 6297, Start Num: 21 Candidate Starts for Bmoc\_10: (Start: 21 @6596 has 121 MA's), (35, 6521), (36, 6515), (52, 6383), (55, 6371),

Gene: BoomerJR\_14 Start: 7130, Stop: 6768, Start Num: 21 Candidate Starts for BoomerJR\_14:

(Start: 21 @7130 has 121 MA's), (Start: 22 @7124 has 34 MA's), (34, 7031), (39, 7010), (49, 6914), (50, 6911), (59, 6857), (70, 6782),

Gene: BoomerJR\_10 Start: 5615, Stop: 5304, Start Num: 21 Candidate Starts for BoomerJR\_10: (Start: 21 @5615 has 121 MA's), (Start: 22 @5609 has 34 MA's), (28, 5588), (38, 5537), (46, 5459), (52, 5411), (56, 5396),

Gene: BoomerJR\_269 Start: 125918, Stop: 125556, Start Num: 21 Candidate Starts for BoomerJR\_269: (Start: 21 @125918 has 121 MA's), (Start: 22 @125912 has 34 MA's), (34, 125819), (39, 125798), (49, 125702), (50, 125699), (59, 125645), (70, 125570),

Gene: BoomerJR\_265 Start: 124403, Stop: 124092, Start Num: 21 Candidate Starts for BoomerJR\_265: (Start: 21 @124403 has 121 MA's), (Start: 22 @124397 has 34 MA's), (28, 124376), (38, 124325), (46, 124247), (52, 124199), (56, 124184),

Gene: Bordeaux\_13 Start: 7141, Stop: 6788, Start Num: 22 Candidate Starts for Bordeaux\_13: (Start: 21 @7147 has 121 MA's), (Start: 22 @7141 has 34 MA's), (25, 7126), (34, 7051), (39, 7030), (50, 6931), (70, 6802),

Gene: Bordeaux\_270 Start: 125879, Stop: 125526, Start Num: 22 Candidate Starts for Bordeaux\_270: (Start: 21 @125885 has 121 MA's), (Start: 22 @125879 has 34 MA's), (25, 125864), (34, 125789), (39, 125768), (50, 125669), (70, 125540),

Gene: Braelyn\_10 Start: 6055, Stop: 5756, Start Num: 21 Candidate Starts for Braelyn\_10: (Start: 21 @6055 has 121 MA's), (36, 5974), (47, 5884), (48, 5881), (55, 5830),

Gene: Braelyn\_255 Start: 126465, Stop: 126166, Start Num: 21 Candidate Starts for Braelyn\_255: (Start: 21 @126465 has 121 MA's), (36, 126384), (47, 126294), (48, 126291), (55, 126240),

Gene: CeilingFan\_286 Start: 127359, Stop: 127006, Start Num: 22 Candidate Starts for CeilingFan\_286: (Start: 21 @127365 has 121 MA's), (Start: 22 @127359 has 34 MA's), (25, 127344), (34, 127269), (39, 127248), (50, 127149), (70, 127020),

Gene: CeilingFan\_12 Start: 6752, Stop: 6399, Start Num: 22 Candidate Starts for CeilingFan\_12: (Start: 21 @6758 has 121 MA's), (Start: 22 @6752 has 34 MA's), (25, 6737), (34, 6662), (39, 6641), (50, 6542), (70, 6413),

Gene: Circinus\_210 Start: 109217, Stop: 109507, Start Num: 20 Candidate Starts for Circinus\_210: (11, 109172), (19, 109214), (Start: 20 @109217 has 4 MA's), (28, 109247), (30, 109259), (42, 109322), (50, 109403), (55, 109439),

Gene: Cross\_9 Start: 5793, Stop: 5488, Start Num: 21 Candidate Starts for Cross\_9:

(8, 5934), (10, 5874), (Start: 15 @5829 has 2 MA's), (Start: 21 @5793 has 121 MA's), (37, 5721), (43, 5691), (45, 5646), (53, 5592), (67, 5523),

Gene: Cross\_11 Start: 6361, Stop: 6038, Start Num: 21 Candidate Starts for Cross\_11: (Start: 21 @6361 has 121 MA's), (Start: 22 @6355 has 34 MA's), (25, 6346), (40, 6274), (44, 6241), (49, 6181), (53, 6151), (55, 6142), (68, 6076), (69, 6064),

Gene: Cross\_259 Start: 128093, Stop: 127770, Start Num: 21 Candidate Starts for Cross\_259: (Start: 21 @128093 has 121 MA's), (Start: 22 @128087 has 34 MA's), (25, 128078), (40, 128006), (44, 127973), (49, 127913), (53, 127883), (55, 127874), (68, 127808), (69, 127796),

Gene: Cross\_257 Start: 127525, Stop: 127220, Start Num: 21 Candidate Starts for Cross\_257: (8, 127666), (10, 127606), (Start: 15 @127561 has 2 MA's), (Start: 21 @127525 has 121 MA's), (37, 127453), (43, 127423), (45, 127378), (53, 127324), (67, 127255),

Gene: Cursive\_261 Start: 126620, Stop: 126315, Start Num: 21 Candidate Starts for Cursive\_261: (8, 126761), (10, 126701), (Start: 15 @126656 has 2 MA's), (Start: 21 @126620 has 121 MA's), (37, 126548), (43, 126518), (45, 126473), (53, 126419), (67, 126350),

Gene: Cursive\_7 Start: 4611, Stop: 4306, Start Num: 21 Candidate Starts for Cursive\_7: (8, 4752), (10, 4692), (Start: 15 @4647 has 2 MA's), (Start: 21 @4611 has 121 MA's), (37, 4539), (43, 4509), (45, 4464), (53, 4410), (67, 4341),

Gene: Cursive\_9 Start: 5179, Stop: 4856, Start Num: 21 Candidate Starts for Cursive\_9: (Start: 21 @5179 has 121 MA's), (Start: 22 @5173 has 34 MA's), (25, 5164), (40, 5092), (44, 5059), (49, 4999), (53, 4969), (55, 4960), (68, 4894), (69, 4882),

Gene: Cursive\_263 Start: 127188, Stop: 126865, Start Num: 21 Candidate Starts for Cursive\_263: (Start: 21 @127188 has 121 MA's), (Start: 22 @127182 has 34 MA's), (25, 127173), (40, 127101), (44, 127068), (49, 127008), (53, 126978), (55, 126969), (68, 126903), (69, 126891),

Gene: Daubenski\_12 Start: 6584, Stop: 6276, Start Num: 21 Candidate Starts for Daubenski\_12: (Start: 21 @6584 has 121 MA's), (36, 6503), (46, 6416), (56, 6353), (64, 6314),

Gene: Daubenski\_256 Start: 128960, Stop: 128652, Start Num: 21 Candidate Starts for Daubenski\_256: (Start: 21 @128960 has 121 MA's), (36, 128879), (46, 128792), (56, 128729), (64, 128690),

Gene: EGole\_9 Start: 6213, Stop: 5908, Start Num: 21 Candidate Starts for EGole\_9: (8, 6354), (10, 6294), (Start: 15 @6249 has 2 MA's), (Start: 21 @6213 has 121 MA's), (37, 6141), (43, 6111), (45, 6066), (53, 6012), (67, 5943),

Gene: EGole\_265 Start: 131094, Stop: 130771, Start Num: 21 Candidate Starts for EGole\_265:

(Start: 21 @131094 has 121 MA's), (Start: 22 @131088 has 34 MA's), (25, 131079), (40, 131007), (44, 130974), (49, 130914), (53, 130884), (55, 130875), (68, 130809), (69, 130797), Gene: EGole\_263 Start: 130525, Stop: 130220, Start Num: 21 Candidate Starts for EGole\_263: (8, 130666), (10, 130606), (Start: 15 @130561 has 2 MA's), (Start: 21 @130525 has 121 MA's), (37, 130453), (43, 130423), (45, 130378), (53, 130324), (67, 130255), Gene: EGole\_11 Start: 6782, Stop: 6459, Start Num: 21 Candidate Starts for EGole\_11: (Start: 21 @6782 has 121 MA's), (Start: 22 @6776 has 34 MA's), (25, 6767), (40, 6695), (44, 6662), (49, 6602), (53, 6572), (55, 6563), (68, 6497), (69, 6485), Gene: Elmer\_291 Start: 128639, Stop: 128286, Start Num: 22 Candidate Starts for Elmer\_291: (Start: 21 @128645 has 121 MA's), (Start: 22 @128639 has 34 MA's), (34, 128549), (39, 128528), (46, 128453), (49, 128432), (52, 128405), (70, 128300), Gene: Elmer\_15 Start: 6271, Stop: 5918, Start Num: 22 Candidate Starts for Elmer\_15: (Start: 21 @6277 has 121 MA's), (Start: 22 @6271 has 34 MA's), (34, 6181), (39, 6160), (46, 6085), (49, 6064), (52, 6037), (70, 5932), Gene: Enygma\_279 Start: 128827, Stop: 128474, Start Num: 22 Candidate Starts for Enygma\_279: (Start: 21 @128833 has 121 MA's), (Start: 22 @128827 has 34 MA's), (25, 128812), (34, 128737), (39, 128716), (50, 128617), (51, 128596), (70, 128488), Gene: Enygma\_11 Start: 6403, Stop: 6050, Start Num: 22 Candidate Starts for Enygma\_11: (Start: 21 @6409 has 121 MA's), (Start: 22 @6403 has 34 MA's), (25, 6388), (34, 6313), (39, 6292), (50, 6193), (51, 6172), (70, 6064), Gene: Evy\_12 Start: 6669, Stop: 6367, Start Num: 21 Candidate Starts for Evy\_12: (1, 6999), (2, 6972), (3, 6906), (4, 6882), (5, 6876), (7, 6822), (Start: 21 @6669 has 121 MA's), (36, 6588), (47, 6498), (56, 6441), (57, 6435), (63, 6405), Gene: Evy\_10 Start: 6128, Stop: 5823, Start Num: 21 Candidate Starts for Evy\_10: (Start: 21 @6128 has 121 MA's), (37, 6056), (43, 6026), (45, 5981), (50, 5954), (51, 5933), (53, 5927), (67, 5858), Gene: Evy\_250 Start: 128398, Stop: 128096, Start Num: 21 Candidate Starts for Evy\_250: (1, 128728), (2, 128701), (3, 128635), (4, 128611), (5, 128605), (7, 128551), (Start: 21 @128398 has 121 MA's), (36, 128317), (47, 128227), (56, 128170), (57, 128164), (63, 128134), Gene: Evy\_248 Start: 127857, Stop: 127552, Start Num: 21 Candidate Starts for Evy\_248: (Start: 21 @127857 has 121 MA's), (37, 127785), (43, 127755), (45, 127710), (50, 127683), (51, 127662), (53, 127656), (67, 127587),

Gene: Genie2\_14 Start: 7130, Stop: 6768, Start Num: 21 Candidate Starts for Genie2\_14: (Start: 21 @7130 has 121 MA's), (Start: 22 @7124 has 34 MA's), (34, 7031), (39, 7010), (49, 6914), (50, 6911), (59, 6857), (70, 6782),

Gene: Genie2\_10 Start: 5615, Stop: 5304, Start Num: 21 Candidate Starts for Genie2\_10: (Start: 21 @5615 has 121 MA's), (Start: 22 @5609 has 34 MA's), (28, 5588), (38, 5537), (46, 5459), (52, 5411), (56, 5396),

Gene: Genie2\_269 Start: 126031, Stop: 125669, Start Num: 21 Candidate Starts for Genie2\_269: (Start: 21 @126031 has 121 MA's), (Start: 22 @126025 has 34 MA's), (34, 125932), (39, 125911), (49, 125815), (50, 125812), (59, 125758), (70, 125683),

Gene: Genie2\_265 Start: 124516, Stop: 124205, Start Num: 21 Candidate Starts for Genie2\_265: (Start: 21 @124516 has 121 MA's), (Start: 22 @124510 has 34 MA's), (28, 124489), (38, 124438), (46, 124360), (52, 124312), (56, 124297),

Gene: Gibbi\_283 Start: 126852, Stop: 126499, Start Num: 22 Candidate Starts for Gibbi\_283: (Start: 21 @126858 has 121 MA's), (Start: 22 @126852 has 34 MA's), (25, 126837), (34, 126762), (39, 126741), (50, 126642), (70, 126513),

Gene: Gibbi\_12 Start: 6752, Stop: 6399, Start Num: 22 Candidate Starts for Gibbi\_12: (Start: 21 @6758 has 121 MA's), (Start: 22 @6752 has 34 MA's), (25, 6737), (34, 6662), (39, 6641), (50, 6542), (70, 6413),

Gene: HangryHippo\_9 Start: 5793, Stop: 5488, Start Num: 21 Candidate Starts for HangryHippo\_9: (8, 5934), (10, 5874), (Start: 15 @5829 has 2 MA's), (Start: 21 @5793 has 121 MA's), (37, 5721), (43, 5691), (45, 5646), (53, 5592), (67, 5523),

Gene: HangryHippo\_261 Start: 126880, Stop: 126575, Start Num: 21 Candidate Starts for HangryHippo\_261: (8, 127021), (10, 126961), (Start: 15 @126916 has 2 MA's), (Start: 21 @126880 has 121 MA's), (37, 126808), (43, 126778), (45, 126733), (53, 126679), (67, 126610),

Gene: HangryHippo\_263 Start: 127448, Stop: 127125, Start Num: 21 Candidate Starts for HangryHippo\_263: (Start: 21 @127448 has 121 MA's), (Start: 22 @127442 has 34 MA's), (25, 127433), (40, 127361), (44, 127328), (49, 127268), (53, 127238), (55, 127229), (68, 127163), (69, 127151),

Gene: HangryHippo\_11 Start: 6361, Stop: 6038, Start Num: 21 Candidate Starts for HangryHippo\_11: (Start: 21 @6361 has 121 MA's), (Start: 22 @6355 has 34 MA's), (25, 6346), (40, 6274), (44, 6241), (49, 6181), (53, 6151), (55, 6142), (68, 6076), (69, 6064),

Gene: IchabodCrane\_12 Start: 6749, Stop: 6396, Start Num: 22 Candidate Starts for IchabodCrane\_12:

(Start: 21 @6755 has 121 MA's), (Start: 22 @6749 has 34 MA's), (25, 6734), (34, 6659), (39, 6638), (50, 6539), (70, 6410),

Gene: IchabodCrane\_265 Start: 125292, Stop: 124939, Start Num: 22 Candidate Starts for IchabodCrane\_265: (Start: 21 @125298 has 121 MA's), (Start: 22 @125292 has 34 MA's), (25, 125277), (34, 125202), (39, 125181), (50, 125082), (70, 124953),

Gene: Jay2Jay\_13 Start: 6415, Stop: 6071, Start Num: 14 Candidate Starts for Jay2Jay\_13: (Start: 14 @6415 has 4 MA's), (Start: 21 @6373 has 121 MA's), (36, 6292), (47, 6202), (56, 6145), (57, 6139), (63, 6109),

Gene: Jay2Jay\_266 Start: 127925, Stop: 127620, Start Num: 21 Candidate Starts for Jay2Jay\_266: (Start: 21 @127925 has 121 MA's), (37, 127853), (43, 127823), (45, 127778), (50, 127751), (51, 127730), (53, 127724), (67, 127655),

Gene: Jay2Jay\_268 Start: 128508, Stop: 128164, Start Num: 14 Candidate Starts for Jay2Jay\_268: (Start: 14 @128508 has 4 MA's), (Start: 21 @128466 has 121 MA's), (36, 128385), (47, 128295), (56, 128238), (57, 128232), (63, 128202),

Gene: Jay2Jay\_11 Start: 5832, Stop: 5527, Start Num: 21 Candidate Starts for Jay2Jay\_11: (Start: 21 @5832 has 121 MA's), (37, 5760), (43, 5730), (45, 5685), (50, 5658), (51, 5637), (53, 5631), (67, 5562),

Gene: JimJam\_281 Start: 128682, Stop: 128323, Start Num: 21 Candidate Starts for JimJam\_281: (Start: 21 @128682 has 121 MA's), (Start: 22 @128676 has 34 MA's), (25, 128661), (34, 128586), (39, 128565), (50, 128466), (70, 128337),

Gene: JimJam\_13 Start: 7146, Stop: 6787, Start Num: 21 Candidate Starts for JimJam\_13: (Start: 21 @7146 has 121 MA's), (Start: 22 @7140 has 34 MA's), (25, 7125), (34, 7050), (39, 7029), (50, 6930), (70, 6801),

Gene: Jollison\_13 Start: 7147, Stop: 6788, Start Num: 21 Candidate Starts for Jollison\_13: (Start: 21 @7147 has 121 MA's), (Start: 22 @7141 has 34 MA's), (25, 7126), (34, 7051), (39, 7030), (50, 6931), (70, 6802),

Gene: Jollison\_277 Start: 125822, Stop: 125463, Start Num: 21 Candidate Starts for Jollison\_277: (Start: 21 @125822 has 121 MA's), (Start: 22 @125816 has 34 MA's), (25, 125801), (34, 125726), (39, 125705), (50, 125606), (70, 125477),

Gene: Karimac\_271 Start: 126462, Stop: 126109, Start Num: 22 Candidate Starts for Karimac\_271: (Start: 21 @126468 has 121 MA's), (Start: 22 @126462 has 34 MA's), (25, 126447), (34, 126372), (39, 126351), (50, 126252), (70, 126123),

Gene: Karimac\_13 Start: 7143, Stop: 6790, Start Num: 22 Candidate Starts for Karimac\_13: (Start: 21 @7149 has 121 MA's), (Start: 22 @7143 has 34 MA's), (25, 7128), (34, 7053), (39, 7032), (50, 6933), (70, 6804),

Gene: KentuckyRacer\_287 Start: 128204, Stop: 127851, Start Num: 22 Candidate Starts for KentuckyRacer\_287: (Start: 21 @128210 has 121 MA's), (Start: 22 @128204 has 34 MA's), (25, 128189), (34, 128114), (39, 128093), (50, 127994), (70, 127865),

Gene: KentuckyRacer\_13 Start: 6753, Stop: 6400, Start Num: 22 Candidate Starts for KentuckyRacer\_13: (Start: 21 @6759 has 121 MA's), (Start: 22 @6753 has 34 MA's), (25, 6738), (34, 6663), (39, 6642), (50, 6543), (70, 6414),

Gene: Larnav\_272 Start: 128366, Stop: 128043, Start Num: 21 Candidate Starts for Larnav\_272: (Start: 21 @128366 has 121 MA's), (Start: 22 @128360 has 34 MA's), (25, 128351), (40, 128279), (44, 128246), (49, 128186), (53, 128156), (55, 128147), (68, 128081), (69, 128069),

Gene: Larnav\_270 Start: 127798, Stop: 127493, Start Num: 21 Candidate Starts for Larnav\_270: (8, 127939), (10, 127879), (Start: 15 @127834 has 2 MA's), (Start: 21 @127798 has 121 MA's), (37, 127726), (43, 127696), (45, 127651), (53, 127597), (67, 127528),

Gene: Larnav\_13 Start: 6361, Stop: 6038, Start Num: 21 Candidate Starts for Larnav\_13: (Start: 21 @6361 has 121 MA's), (Start: 22 @6355 has 34 MA's), (25, 6346), (40, 6274), (44, 6241), (49, 6181), (53, 6151), (55, 6142), (68, 6076), (69, 6064),

Gene: Larnav\_11 Start: 5793, Stop: 5488, Start Num: 21 Candidate Starts for Larnav\_11: (8, 5934), (10, 5874), (Start: 15 @5829 has 2 MA's), (Start: 21 @5793 has 121 MA's), (37, 5721), (43, 5691), (45, 5646), (53, 5592), (67, 5523),

Gene: Leo04\_260 Start: 127910, Stop: 127605, Start Num: 21 Candidate Starts for Leo04\_260: (8, 128051), (10, 127991), (Start: 15 @127946 has 2 MA's), (Start: 21 @127910 has 121 MA's), (37, 127838), (43, 127808), (45, 127763), (53, 127709), (67, 127640),

Gene: Leo04\_262 Start: 128472, Stop: 128155, Start Num: 22 Candidate Starts for Leo04\_262: (Start: 21 @128478 has 121 MA's), (Start: 22 @128472 has 34 MA's), (25, 128463), (40, 128391), (44, 128358), (49, 128298), (53, 128268), (55, 128259), (68, 128193), (69, 128181),

Gene: Leo04\_11 Start: 6354, Stop: 6037, Start Num: 22 Candidate Starts for Leo04\_11: (Start: 21 @6360 has 121 MA's), (Start: 22 @6354 has 34 MA's), (25, 6345), (40, 6273), (44, 6240), (49, 6180), (53, 6150), (55, 6141), (68, 6075), (69, 6063),

Gene: Leo04\_9 Start: 5792, Stop: 5487, Start Num: 21 Candidate Starts for Leo04\_9:

(8, 5933), (10, 5873), (Start: 15 @5828 has 2 MA's), (Start: 21 @5792 has 121 MA's), (37, 5720), (43, 5690), (45, 5645), (53, 5591), (67, 5522),

Gene: Liandry\_259 Start: 127564, Stop: 127265, Start Num: 21 Candidate Starts for Liandry\_259: (Start: 21 @127564 has 121 MA's), (36, 127483), (47, 127393), (48, 127390), (55, 127339),

Gene: Liandry\_10 Start: 6043, Stop: 5744, Start Num: 21 Candidate Starts for Liandry\_10: (Start: 21 @6043 has 121 MA's), (36, 5962), (47, 5872), (48, 5869), (55, 5818),

Gene: LilMartin\_263 Start: 128036, Stop: 127737, Start Num: 21 Candidate Starts for LilMartin\_263: (Start: 21 @128036 has 121 MA's), (36, 127955), (47, 127865), (48, 127862), (55, 127811),

Gene: LilMartin\_11 Start: 6692, Stop: 6393, Start Num: 21 Candidate Starts for LilMartin\_11: (Start: 21 @6692 has 121 MA's), (36, 6611), (47, 6521), (48, 6518), (55, 6467),

Gene: LilMartin\_10 Start: 6160, Stop: 5855, Start Num: 21 Candidate Starts for LilMartin\_10: (7, 6298), (10, 6226), (Start: 15 @6196 has 2 MA's), (Start: 21 @6160 has 121 MA's), (37, 6088), (41, 6070), (43, 6058), (45, 6013), (53, 5959), (62, 5923),

Gene: LilMartin\_262 Start: 127504, Stop: 127199, Start Num: 21 Candidate Starts for LilMartin\_262: (7, 127642), (10, 127570), (Start: 15 @127540 has 2 MA's), (Start: 21 @127504 has 121 MA's), (37, 127432), (41, 127414), (43, 127402), (45, 127357), (53, 127303), (62, 127267),

Gene: LukeCage\_12 Start: 6689, Stop: 6330, Start Num: 21 Candidate Starts for LukeCage\_12: (Start: 21 @6689 has 121 MA's), (Start: 22 @6683 has 34 MA's), (25, 6668), (34, 6593), (39, 6572), (46, 6497), (50, 6473), (70, 6344),

Gene: LukeCage\_275 Start: 127593, Stop: 127234, Start Num: 21 Candidate Starts for LukeCage\_275: (Start: 21 @127593 has 121 MA's), (Start: 22 @127587 has 34 MA's), (25, 127572), (34, 127497), (39, 127476), (46, 127401), (50, 127377), (70, 127248),

Gene: Lululemon\_258 Start: 126065, Stop: 125760, Start Num: 21 Candidate Starts for Lululemon\_258: (8, 126206), (10, 126146), (Start: 15 @126101 has 2 MA's), (Start: 21 @126065 has 121 MA's), (37, 125993), (43, 125963), (45, 125918), (53, 125864), (67, 125795),

Gene: Lululemon\_260 Start: 126633, Stop: 126310, Start Num: 21 Candidate Starts for Lululemon\_260: (Start: 21 @126633 has 121 MA's), (Start: 22 @126627 has 34 MA's), (25, 126618), (40, 126546), (44, 126513), (49, 126453), (53, 126423), (55, 126414), (68, 126348), (69, 126336),

Gene: Lululemon\_8 Start: 5173, Stop: 4868, Start Num: 21 Candidate Starts for Lululemon\_8: (8, 5314), (10, 5254), (Start: 15 @5209 has 2 MA's), (Start: 21 @5173 has 121 MA's), (37, 5101), (43, 5071), (45, 5026), (53, 4972), (67, 4903),

Gene: Lululemon\_10 Start: 5741, Stop: 5418, Start Num: 21 Candidate Starts for Lululemon\_10: (Start: 21 @5741 has 121 MA's), (Start: 22 @5735 has 34 MA's), (25, 5726), (40, 5654), (44, 5621), (49, 5561), (53, 5531), (55, 5522), (68, 5456), (69, 5444),

Gene: Mildred21\_274 Start: 127436, Stop: 127137, Start Num: 21 Candidate Starts for Mildred21\_274: (Start: 21 @127436 has 121 MA's), (36, 127355), (47, 127265), (48, 127262), (55, 127211), (56, 127208),

Gene: Mildred21\_273 Start: 126906, Stop: 126598, Start Num: 21 Candidate Starts for Mildred21\_273: (Start: 21 @126906 has 121 MA's), (27, 126879), (37, 126834), (43, 126804), (45, 126759), (50, 126732),

Gene: Mildred21\_11 Start: 6278, Stop: 5979, Start Num: 21 Candidate Starts for Mildred21\_11: (Start: 21 @6278 has 121 MA's), (36, 6197), (47, 6107), (48, 6104), (55, 6053), (56, 6050),

Gene: Mildred21\_10 Start: 5748, Stop: 5440, Start Num: 21 Candidate Starts for Mildred21\_10: (Start: 21 @5748 has 121 MA's), (27, 5721), (37, 5676), (43, 5646), (45, 5601), (50, 5574),

Gene: MindFlayer\_264 Start: 124811, Stop: 124458, Start Num: 22 Candidate Starts for MindFlayer\_264: (Start: 21 @124817 has 121 MA's), (Start: 22 @124811 has 34 MA's), (25, 124796), (34, 124721), (39, 124700), (50, 124601), (70, 124472),

Gene: MindFlayer\_12 Start: 6751, Stop: 6398, Start Num: 22 Candidate Starts for MindFlayer\_12: (Start: 21 @6757 has 121 MA's), (Start: 22 @6751 has 34 MA's), (25, 6736), (34, 6661), (39, 6640), (50, 6541), (70, 6412),

Gene: Mugiwara\_283 Start: 127795, Stop: 127442, Start Num: 22 Candidate Starts for Mugiwara\_283: (Start: 21 @127801 has 121 MA's), (Start: 22 @127795 has 34 MA's), (25, 127780), (34, 127705), (39, 127684), (50, 127585), (66, 127489), (70, 127456),

Gene: Mugiwara\_11 Start: 6410, Stop: 6057, Start Num: 22 Candidate Starts for Mugiwara\_11: (Start: 21 @6416 has 121 MA's), (Start: 22 @6410 has 34 MA's), (25, 6395), (34, 6320), (39, 6299), (50, 6200), (66, 6104), (70, 6071),

Gene: MulchMansion\_10 Start: 6160, Stop: 5855, Start Num: 21 Candidate Starts for MulchMansion\_10: (7, 6298), (10, 6226), (Start: 15 @6196 has 2 MA's), (Start: 21 @6160 has 121 MA's), (37, 6088), (41, 6070), (43, 6058), (45, 6013), (53, 5959), (62, 5923),

Gene: MulchMansion\_266 Start: 129138, Stop: 128833, Start Num: 21 Candidate Starts for MulchMansion\_266: (7, 129276), (10, 129204), (Start: 15 @129174 has 2 MA's), (Start: 21 @129138 has 121 MA's), (37, 129066), (41, 129048), (43, 129036), (45, 128991), (53, 128937), (62, 128901),

Gene: MulchMansion\_267 Start: 129670, Stop: 129371, Start Num: 21 Candidate Starts for MulchMansion\_267: (Start: 21 @129670 has 121 MA's), (36, 129589), (47, 129499), (48, 129496), (55, 129445),

Gene: MulchMansion\_11 Start: 6692, Stop: 6393, Start Num: 21 Candidate Starts for MulchMansion\_11: (Start: 21 @6692 has 121 MA's), (36, 6611), (47, 6521), (48, 6518), (55, 6467),

Gene: Muntaha\_225 Start: 109742, Stop: 110029, Start Num: 20 Candidate Starts for Muntaha\_225: (Start: 20 @109742 has 4 MA's), (Start: 22 @109751 has 34 MA's), (23, 109754), (28, 109772), (33, 109808), (42, 109844), (65, 110018),

Gene: Navo\_251 Start: 125466, Stop: 125167, Start Num: 21 Candidate Starts for Navo\_251: (Start: 21 @125466 has 121 MA's), (36, 125385), (47, 125295), (48, 125292), (55, 125241),

Gene: Navo\_9 Start: 5841, Stop: 5542, Start Num: 21 Candidate Starts for Navo\_9: (Start: 21 @5841 has 121 MA's), (36, 5760), (47, 5670), (48, 5667), (55, 5616),

Gene: NootNoot\_255 Start: 126352, Stop: 126053, Start Num: 21 Candidate Starts for NootNoot\_255: (Start: 21 @126352 has 121 MA's), (36, 126271), (47, 126181), (48, 126178), (55, 126127),

Gene: NootNoot\_10 Start: 6053, Stop: 5754, Start Num: 21 Candidate Starts for NootNoot\_10: (Start: 21 @6053 has 121 MA's), (36, 5972), (47, 5882), (48, 5879), (55, 5828),

Gene: PacManQ\_261 Start: 126633, Stop: 126310, Start Num: 21 Candidate Starts for PacManQ\_261: (Start: 21 @126633 has 121 MA's), (Start: 22 @126627 has 34 MA's), (25, 126618), (40, 126546), (44, 126513), (49, 126453), (53, 126423), (55, 126414), (68, 126348), (69, 126336),

Gene: PacManQ\_259 Start: 126065, Stop: 125760, Start Num: 21 Candidate Starts for PacManQ\_259: (8, 126206), (10, 126146), (Start: 15 @126101 has 2 MA's), (Start: 21 @126065 has 121 MA's), (37, 125993), (43, 125963), (45, 125918), (53, 125864), (67, 125795),

Gene: PacManQ\_10 Start: 5741, Stop: 5418, Start Num: 21 Candidate Starts for PacManQ\_10: (Start: 21 @5741 has 121 MA's), (Start: 22 @5735 has 34 MA's), (25, 5726), (40, 5654), (44, 5621), (49, 5561), (53, 5531), (55, 5522), (68, 5456), (69, 5444),

Gene: PacManQ\_8 Start: 5173, Stop: 4868, Start Num: 21 Candidate Starts for PacManQ\_8: (8, 5314), (10, 5254), (Start: 15 @5209 has 2 MA's), (Start: 21 @5173 has 121 MA's), (37, 5101), (43, 5071), (45, 5026), (53, 4972), (67, 4903),

Gene: Paradiddles\_10 Start: 6043, Stop: 5744, Start Num: 21 Candidate Starts for Paradiddles\_10: (Start: 21 @6043 has 121 MA's), (36, 5962), (47, 5872), (48, 5869), (55, 5818), Gene: Paradiddles\_251 Start: 128751, Stop: 128452, Start Num: 21 Candidate Starts for Paradiddles\_251: (Start: 21 @128751 has 121 MA's), (36, 128670), (47, 128580), (48, 128577), (55, 128526), Gene: Peebs\_256 Start: 127803, Stop: 127462, Start Num: 15 Candidate Starts for Peebs\_256: (8, 127908), (10, 127848), (Start: 15 @127803 has 2 MA's), (Start: 21 @127767 has 121 MA's), (37, 127695), (43, 127665), (45, 127620), (53, 127566), (67, 127497), Gene: Peebs\_258 Start: 128335, Stop: 128012, Start Num: 21 Candidate Starts for Peebs\_258: (Start: 21 @128335 has 121 MA's), (Start: 22 @128329 has 34 MA's), (25, 128320), (40, 128248), (44, 128215), (49, 128155), (53, 128125), (55, 128116), (68, 128050), (69, 128038), Gene: Peebs\_9 Start: 5828, Stop: 5487, Start Num: 15 Candidate Starts for Peebs\_9: (8, 5933), (10, 5873), (Start: 15 @5828 has 2 MA's), (Start: 21 @5792 has 121 MA's), (37, 5720), (43, 5690), (45, 5645), (53, 5591), (67, 5522), Gene: Peebs\_11 Start: 6360, Stop: 6037, Start Num: 21 Candidate Starts for Peebs\_11: (Start: 21 @6360 has 121 MA's), (Start: 22 @6354 has 34 MA's), (25, 6345), (40, 6273), (44, 6240), (49, 6180), (53, 6150), (55, 6141), (68, 6075), (69, 6063), Gene: Pepperwood\_12 Start: 6515, Stop: 6192, Start Num: 21 Candidate Starts for Pepperwood\_12: (Start: 21 @6515 has 121 MA's), (Start: 22 @6509 has 34 MA's), (25, 6500), (40, 6428), (44, 6395), (49, 6335), (53, 6305), (55, 6296), (68, 6230), (69, 6218), Gene: Pepperwood\_10 Start: 5947, Stop: 5642, Start Num: 21 Candidate Starts for Pepperwood\_10: (8, 6088), (10, 6028), (Start: 15 @5983 has 2 MA's), (Start: 21 @5947 has 121 MA's), (37, 5875), (43, 5845), (45, 5800), (53, 5746), (67, 5677), Gene: Pepperwood\_259 Start: 127732, Stop: 127427, Start Num: 21 Candidate Starts for Pepperwood\_259: (8, 127873), (10, 127813), (Start: 15 @127768 has 2 MA's), (Start: 21 @127732 has 121 MA's), (37, 127660), (43, 127630), (45, 127585), (53, 127531), (67, 127462), Gene: Pepperwood\_261 Start: 128300, Stop: 127977, Start Num: 21 Candidate Starts for Pepperwood\_261: (Start: 21 @128300 has 121 MA's), (Start: 22 @128294 has 34 MA's), (25, 128285), (40, 128213), (44, 128180), (49, 128120), (53, 128090), (55, 128081), (68, 128015), (69, 128003), Gene: Persimmon\_260 Start: 126652, Stop: 126353, Start Num: 21 Candidate Starts for Persimmon\_260: (Start: 21 @126652 has 121 MA's), (36, 126571), (47, 126481), (48, 126478), (55, 126427), Gene: Persimmon\_9 Start: 5841, Stop: 5542, Start Num: 21 Candidate Starts for Persimmon\_9: (Start: 21 @5841 has 121 MA's), (36, 5760), (47, 5670), (48, 5667), (55, 5616),

Gene: PinkiePie\_10 Start: 6043, Stop: 5744, Start Num: 21 Candidate Starts for PinkiePie\_10: (Start: 21 @6043 has 121 MA's), (36, 5962), (47, 5872), (48, 5869), (55, 5818),

Gene: PinkiePie\_260 Start: 127564, Stop: 127265, Start Num: 21 Candidate Starts for PinkiePie\_260: (Start: 21 @127564 has 121 MA's), (36, 127483), (47, 127393), (48, 127390), (55, 127339),

Gene: PumpkinSpice\_277 Start: 127033, Stop: 126680, Start Num: 22 Candidate Starts for PumpkinSpice\_277: (Start: 21 @127039 has 121 MA's), (Start: 22 @127033 has 34 MA's), (25, 127018), (34, 126943), (39, 126922), (50, 126823), (70, 126694),

Gene: PumpkinSpice\_13 Start: 7141, Stop: 6788, Start Num: 22 Candidate Starts for PumpkinSpice\_13: (Start: 21 @7147 has 121 MA's), (Start: 22 @7141 has 34 MA's), (25, 7126), (34, 7051), (39, 7030), (50, 6931), (70, 6802),

Gene: Quaran19\_13 Start: 7141, Stop: 6788, Start Num: 22 Candidate Starts for Quaran19\_13: (Start: 21 @7147 has 121 MA's), (Start: 22 @7141 has 34 MA's), (25, 7126), (34, 7051), (39, 7030), (50, 6931), (70, 6802),

Gene: Quaran19\_274 Start: 126323, Stop: 125970, Start Num: 22 Candidate Starts for Quaran19\_274: (Start: 21 @126329 has 121 MA's), (Start: 22 @126323 has 34 MA's), (25, 126308), (34, 126233), (39, 126212), (50, 126113), (70, 125984),

Gene: SaltySpitoon\_13 Start: 7141, Stop: 6788, Start Num: 22 Candidate Starts for SaltySpitoon\_13: (Start: 21 @7147 has 121 MA's), (Start: 22 @7141 has 34 MA's), (25, 7126), (34, 7051), (39, 7030), (50, 6931), (70, 6802),

Gene: SaltySpitoon\_273 Start: 125411, Stop: 125052, Start Num: 21 Candidate Starts for SaltySpitoon\_273: (Start: 21 @125411 has 121 MA's), (Start: 22 @125405 has 34 MA's), (25, 125390), (34, 125315), (39, 125294), (50, 125195), (70, 125066),

Gene: Samisti12\_261 Start: 129404, Stop: 129081, Start Num: 21 Candidate Starts for Samisti12\_261: (Start: 21 @129404 has 121 MA's), (Start: 22 @129398 has 34 MA's), (25, 129389), (40, 129317), (44, 129284), (49, 129224), (53, 129194), (55, 129185), (68, 129119), (69, 129107),

Gene: Samisti12\_10 Start: 6360, Stop: 6037, Start Num: 21 Candidate Starts for Samisti12\_10: (Start: 21 @6360 has 121 MA's), (Start: 22 @6354 has 34 MA's), (25, 6345), (40, 6273), (44, 6240), (49, 6180), (53, 6150), (55, 6141), (68, 6075), (69, 6063),

Gene: Sollertia\_14 Start: 7124, Stop: 6768, Start Num: 22 Candidate Starts for Sollertia\_14: (Start: 21 @7130 has 121 MA's), (Start: 22 @7124 has 34 MA's), (34, 7031), (39, 7010), (49, 6914), (50, 6911), (59, 6857), (70, 6782),

Gene: Sollertia\_10 Start: 5615, Stop: 5304, Start Num: 21 Candidate Starts for Sollertia\_10: (Start: 21 @5615 has 121 MA's), (Start: 22 @5609 has 34 MA's), (28, 5588), (38, 5537), (46, 5459), (52, 5411), (56, 5396), Gene: Sollertia\_266 Start: 124505, Stop: 124194, Start Num: 21 Candidate Starts for Sollertia\_266: (Start: 21 @124505 has 121 MA's), (Start: 22 @124499 has 34 MA's), (28, 124478), (38, 124427), (46, 124349), (52, 124301), (56, 124286), Gene: Sollertia\_270 Start: 126014, Stop: 125658, Start Num: 22 Candidate Starts for Sollertia\_270: (Start: 21 @126020 has 121 MA's), (Start: 22 @126014 has 34 MA's), (34, 125921), (39, 125900), (49, 125804), (50, 125801), (59, 125747), (70, 125672), Gene: Spelly\_13 Start: 7141, Stop: 6788, Start Num: 22 Candidate Starts for Spelly\_13: (Start: 21 @7147 has 121 MA's), (Start: 22 @7141 has 34 MA's), (25, 7126), (34, 7051), (39, 7030), (50, 6931), (70, 6802), Gene: Spelly\_279 Start: 125945, Stop: 125592, Start Num: 22 Candidate Starts for Spelly\_279: (Start: 21 @125951 has 121 MA's), (Start: 22 @125945 has 34 MA's), (25, 125930), (34, 125855), (39, 125834), (50, 125735), (70, 125606), Gene: Spilled\_12 Start: 6757, Stop: 6398, Start Num: 21

Candidate Starts for Spilled\_12: (Start: 21 @6757 has 121 MA's), (Start: 22 @6751 has 34 MA's), (25, 6736), (34, 6661), (39, 6640), (50, 6541), (70, 6412),

Gene: Spilled\_280 Start: 127226, Stop: 126867, Start Num: 21 Candidate Starts for Spilled\_280: (Start: 21 @127226 has 121 MA's), (Start: 22 @127220 has 34 MA's), (25, 127205), (34, 127130), (39, 127109), (50, 127010), (70, 126881),

Gene: Squillium\_10 Start: 6043, Stop: 5744, Start Num: 21 Candidate Starts for Squillium\_10: (Start: 21 @6043 has 121 MA's), (36, 5962), (47, 5872), (48, 5869), (55, 5818),

Gene: Squillium\_262 Start: 127567, Stop: 127268, Start Num: 21 Candidate Starts for Squillium\_262: (Start: 21 @127567 has 121 MA's), (36, 127486), (47, 127396), (48, 127393), (55, 127342),

Gene: Stanimal\_10 Start: 5615, Stop: 5304, Start Num: 21 Candidate Starts for Stanimal\_10: (Start: 21 @5615 has 121 MA's), (Start: 22 @5609 has 34 MA's), (28, 5588), (38, 5537), (46, 5459), (52, 5411), (56, 5396),

Gene: Stanimal\_14 Start: 7130, Stop: 6768, Start Num: 21 Candidate Starts for Stanimal\_14: (Start: 21 @7130 has 121 MA's), (Start: 22 @7124 has 34 MA's), (34, 7031), (39, 7010), (49, 6914), (50, 6911), (59, 6857), (70, 6782),

Gene: Stanimal\_269 Start: 126404, Stop: 126042, Start Num: 21 Candidate Starts for Stanimal\_269: (Start: 21 @126404 has 121 MA's), (Start: 22 @126398 has 34 MA's), (34, 126305), (39, 126284), (49, 126188), (50, 126185), (59, 126131), (70, 126056),

Gene: Stanimal\_265 Start: 124889, Stop: 124578, Start Num: 21 Candidate Starts for Stanimal\_265: (Start: 21 @124889 has 121 MA's), (Start: 22 @124883 has 34 MA's), (28, 124862), (38, 124811), (46, 124733), (52, 124685), (56, 124670),

Gene: StarPlatinum\_282 Start: 128529, Stop: 128176, Start Num: 22 Candidate Starts for StarPlatinum\_282: (Start: 22 @128529 has 34 MA's), (24, 128523), (25, 128514), (34, 128439), (39, 128418), (50, 128319), (66, 128223), (70, 128190),

Gene: StarPlatinum\_12 Start: 6842, Stop: 6489, Start Num: 22 Candidate Starts for StarPlatinum\_12: (Start: 22 @6842 has 34 MA's), (24, 6836), (25, 6827), (34, 6752), (39, 6731), (50, 6632), (66, 6536), (70, 6503),

Gene: Starbow\_270 Start: 125995, Stop: 125636, Start Num: 21 Candidate Starts for Starbow\_270: (Start: 21 @125995 has 121 MA's), (Start: 22 @125989 has 34 MA's), (25, 125974), (34, 125899), (39, 125878), (50, 125779), (70, 125650),

Gene: Starbow\_13 Start: 7147, Stop: 6788, Start Num: 21 Candidate Starts for Starbow\_13: (Start: 21 @7147 has 121 MA's), (Start: 22 @7141 has 34 MA's), (25, 7126), (34, 7051), (39, 7030), (50, 6931), (70, 6802),

Gene: Sushi23\_10 Start: 5793, Stop: 5488, Start Num: 21 Candidate Starts for Sushi23\_10: (8, 5934), (10, 5874), (Start: 15 @5829 has 2 MA's), (Start: 21 @5793 has 121 MA's), (37, 5721), (43, 5691), (45, 5646), (53, 5592), (67, 5523),

Gene: Sushi23\_12 Start: 6361, Stop: 6038, Start Num: 21 Candidate Starts for Sushi23\_12: (Start: 21 @6361 has 121 MA's), (Start: 22 @6355 has 34 MA's), (25, 6346), (40, 6274), (44, 6241), (49, 6181), (53, 6151), (55, 6142), (68, 6076), (69, 6064),

Gene: Sushi23\_262 Start: 129204, Stop: 128881, Start Num: 21 Candidate Starts for Sushi23\_262: (Start: 21 @129204 has 121 MA's), (Start: 22 @129198 has 34 MA's), (25, 129189), (40, 129117), (44, 129084), (49, 129024), (53, 128994), (55, 128985), (68, 128919), (69, 128907),

Gene: Targaryen\_261 Start: 130341, Stop: 130033, Start Num: 21 Candidate Starts for Targaryen\_261: (1, 130671), (2, 130644), (3, 130578), (4, 130554), (5, 130548), (7, 130494), (Start: 21 @130341 has 121 MA's), (Start: 26 @130317 has 2 MA's), (36, 130260), (46, 130173), (56, 130110), (64, 130071),

Gene: Targaryen\_260 Start: 129804, Stop: 129499, Start Num: 21 Candidate Starts for Targaryen\_260:

(Start: 21 @129804 has 121 MA's), (37, 129732), (43, 129702), (45, 129657), (50, 129630), (51, 129609), (53, 129603), (67, 129534),

Gene: Targaryen\_9 Start: 6128, Stop: 5823, Start Num: 21 Candidate Starts for Targaryen\_9: (Start: 21 @6128 has 121 MA's), (37, 6056), (43, 6026), (45, 5981), (50, 5954), (51, 5933), (53, 5927), (67, 5858),

Gene: Targaryen\_10 Start: 6665, Stop: 6357, Start Num: 21 Candidate Starts for Targaryen\_10: (1, 6995), (2, 6968), (3, 6902), (4, 6878), (5, 6872), (7, 6818), (Start: 21 @6665 has 121 MA's), (Start: 26 @6641 has 2 MA's), (36, 6584), (46, 6497), (56, 6434), (64, 6395),

Gene: Teutsch\_9 Start: 5794, Stop: 5489, Start Num: 21 Candidate Starts for Teutsch\_9: (8, 5935), (10, 5875), (Start: 15 @5830 has 2 MA's), (Start: 21 @5794 has 121 MA's), (37, 5722), (43, 5692), (45, 5647), (53, 5593), (67, 5524),

Gene: Teutsch\_11 Start: 6362, Stop: 6039, Start Num: 21 Candidate Starts for Teutsch\_11: (Start: 21 @6362 has 121 MA's), (Start: 22 @6356 has 34 MA's), (25, 6347), (40, 6275), (44, 6242), (49, 6182), (53, 6152), (55, 6143), (68, 6077), (69, 6065),

Gene: Teutsch\_258 Start: 128571, Stop: 128248, Start Num: 21 Candidate Starts for Teutsch\_258: (Start: 21 @128571 has 121 MA's), (Start: 22 @128565 has 34 MA's), (25, 128556), (40, 128484), (44, 128451), (49, 128391), (53, 128361), (55, 128352), (68, 128286), (69, 128274),

Gene: Teutsch\_256 Start: 128003, Stop: 127698, Start Num: 21 Candidate Starts for Teutsch\_256: (8, 128144), (10, 128084), (Start: 15 @128039 has 2 MA's), (Start: 21 @128003 has 121 MA's), (37, 127931), (43, 127901), (45, 127856), (53, 127802), (67, 127733),

Gene: TomSawyer\_278 Start: 128513, Stop: 128160, Start Num: 22 Candidate Starts for TomSawyer\_278: (Start: 21 @128519 has 121 MA's), (Start: 22 @128513 has 34 MA's), (25, 128498), (34, 128423), (39, 128402), (50, 128303), (70, 128174),

Gene: TomSawyer\_13 Start: 6734, Stop: 6381, Start Num: 22 Candidate Starts for TomSawyer\_13: (Start: 21 @6740 has 121 MA's), (Start: 22 @6734 has 34 MA's), (25, 6719), (34, 6644), (39, 6623), (50, 6524), (70, 6395),

Gene: Tomas\_18 Start: 8698, Stop: 8333, Start Num: 26 Candidate Starts for Tomas\_18: (9, 8866), (17, 8755), (Start: 26 @8698 has 2 MA's), (29, 8689), (31, 8650), (32, 8641), (44, 8569), (52, 8482), (54, 8473),

Gene: Tomas\_15 Start: 7771, Stop: 7403, Start Num: 13 Candidate Starts for Tomas\_15: (Start: 13 @7771 has 2 MA's), (Start: 22 @7720 has 34 MA's), (39, 7633), (50, 7534), (52, 7510), (58, 7486), (61, 7471),

Gene: Tomas\_274 Start: 130405, Stop: 130040, Start Num: 26 Candidate Starts for Tomas\_274: (9, 130573), (17, 130462), (Start: 26 @130405 has 2 MA's), (29, 130396), (31, 130357), (32, 130348), (44, 130276), (52, 130189), (54, 130180), Gene: Tomas\_271 Start: 129478, Stop: 129110, Start Num: 13 Candidate Starts for Tomas\_271: (Start: 13 @129478 has 2 MA's), (Start: 22 @129427 has 34 MA's), (39, 129340), (50, 129241), (52, 129217), (58, 129193), (61, 129178),

Gene: Tribute\_11 Start: 6361, Stop: 6038, Start Num: 21 Candidate Starts for Tribute\_11: (Start: 21 @6361 has 121 MA's), (Start: 22 @6355 has 34 MA's), (25, 6346), (40, 6274), (44, 6241), (49, 6181), (53, 6151), (55, 6142), (68, 6076), (69, 6064),

Gene: Tribute\_255 Start: 128337, Stop: 128032, Start Num: 21 Candidate Starts for Tribute\_255: (Start: 15 @128373 has 2 MA's), (Start: 21 @128337 has 121 MA's), (37, 128265), (43, 128235), (45, 128190), (53, 128136), (67, 128067),

Gene: Tribute\_257 Start: 128905, Stop: 128582, Start Num: 21 Candidate Starts for Tribute\_257: (Start: 21 @128905 has 121 MA's), (Start: 22 @128899 has 34 MA's), (25, 128890), (40, 128818), (44, 128785), (49, 128725), (53, 128695), (55, 128686), (68, 128620), (69, 128608),

Gene: Tribute\_9 Start: 5793, Stop: 5488, Start Num: 21 Candidate Starts for Tribute\_9: (Start: 15 @5829 has 2 MA's), (Start: 21 @5793 has 121 MA's), (37, 5721), (43, 5691), (45, 5646), (53, 5592), (67, 5523),

Gene: Wakanda\_221 Start: 108728, Stop: 109015, Start Num: 20 Candidate Starts for Wakanda\_221: (Start: 20 @108728 has 4 MA's), (Start: 22 @108737 has 34 MA's), (23, 108740), (28, 108758), (33, 108794), (42, 108830), (65, 109004),

Gene: Warpy\_265 Start: 127974, Stop: 127630, Start Num: 14 Candidate Starts for Warpy\_265: (Start: 14 @127974 has 4 MA's), (Start: 21 @127932 has 121 MA's), (36, 127851), (47, 127761), (56, 127704), (57, 127698), (63, 127668),

Gene: Warpy\_13 Start: 6436, Stop: 6092, Start Num: 14 Candidate Starts for Warpy\_13: (Start: 14 @6436 has 4 MA's), (Start: 21 @6394 has 121 MA's), (36, 6313), (47, 6223), (56, 6166), (57, 6160), (63, 6130),

Gene: Warpy\_11 Start: 5853, Stop: 5548, Start Num: 21 Candidate Starts for Warpy\_11: (Start: 21 @5853 has 121 MA's), (37, 5781), (43, 5751), (45, 5706), (50, 5679), (51, 5658), (53, 5652), (67, 5583),

Gene: Warpy\_263 Start: 127391, Stop: 127086, Start Num: 21 Candidate Starts for Warpy\_263:

(Start: 21 @127391 has 121 MA's), (37, 127319), (43, 127289), (45, 127244), (50, 127217), (51, 127196), (53, 127190), (67, 127121),

Gene: Watermoore\_256 Start: 128390, Stop: 128085, Start Num: 21 Candidate Starts for Watermoore\_256: (8, 128531), (10, 128471), (Start: 15 @128426 has 2 MA's), (Start: 21 @128390 has 121 MA's), (37, 128318), (43, 128288), (45, 128243), (53, 128189), (67, 128120),

Gene: Watermoore\_258 Start: 128958, Stop: 128635, Start Num: 21 Candidate Starts for Watermoore\_258: (Start: 21 @128958 has 121 MA's), (Start: 22 @128952 has 34 MA's), (25, 128943), (40, 128871), (44, 128838), (49, 128778), (53, 128748), (55, 128739), (68, 128673), (69, 128661),

Gene: Watermoore\_9 Start: 5794, Stop: 5489, Start Num: 21 Candidate Starts for Watermoore\_9: (8, 5935), (10, 5875), (Start: 15 @5830 has 2 MA's), (Start: 21 @5794 has 121 MA's), (37, 5722), (43, 5692), (45, 5647), (53, 5593), (67, 5524),

Gene: Watermoore\_11 Start: 6362, Stop: 6039, Start Num: 21 Candidate Starts for Watermoore\_11: (Start: 21 @6362 has 121 MA's), (Start: 22 @6356 has 34 MA's), (25, 6347), (40, 6275), (44, 6242), (49, 6182), (53, 6152), (55, 6143), (68, 6077), (69, 6065),

Gene: WhereRU\_11 Start: 5841, Stop: 5542, Start Num: 21 Candidate Starts for WhereRU\_11: (Start: 21 @5841 has 121 MA's), (36, 5760), (47, 5670), (48, 5667), (55, 5616),

Gene: WhereRU\_267 Start: 126986, Stop: 126687, Start Num: 21 Candidate Starts for WhereRU\_267: (Start: 21 @126986 has 121 MA's), (36, 126905), (47, 126815), (48, 126812), (55, 126761),

Gene: Wipeout\_265 Start: 127487, Stop: 127134, Start Num: 22 Candidate Starts for Wipeout\_265: (Start: 21 @127493 has 121 MA's), (Start: 22 @127487 has 34 MA's), (25, 127472), (34, 127397), (39, 127376), (50, 127277), (70, 127148),

Gene: Wipeout\_12 Start: 6756, Stop: 6403, Start Num: 22 Candidate Starts for Wipeout\_12: (Start: 21 @6762 has 121 MA's), (Start: 22 @6756 has 34 MA's), (25, 6741), (34, 6666), (39, 6645), (50, 6546), (70, 6417),

Gene: Wofford\_270 Start: 128069, Stop: 127716, Start Num: 22 Candidate Starts for Wofford\_270: (Start: 21 @128075 has 121 MA's), (Start: 22 @128069 has 34 MA's), (34, 127979), (39, 127958), (46, 127883), (49, 127862), (70, 127730),

Gene: Wofford\_12 Start: 6276, Stop: 5923, Start Num: 22 Candidate Starts for Wofford\_12: (Start: 21 @6282 has 121 MA's), (Start: 22 @6276 has 34 MA's), (34, 6186), (39, 6165), (46, 6090), (49, 6069), (70, 5937),

Gene: Yaboi\_275 Start: 125942, Stop: 125586, Start Num: 22 Candidate Starts for Yaboi\_275:

(Start: 21 @125948 has 121 MA's), (Start: 22 @125942 has 34 MA's), (34, 125849), (39, 125828), (49, 125732), (50, 125729), (59, 125675), (70, 125600),

Gene: Yaboi\_271 Start: 124433, Stop: 124122, Start Num: 21 Candidate Starts for Yaboi\_271: (Start: 21 @124433 has 121 MA's), (Start: 22 @124427 has 34 MA's), (28, 124406), (38, 124355), (46, 124277), (52, 124229), (56, 124214),

Gene: Yaboi\_10 Start: 5615, Stop: 5304, Start Num: 21 Candidate Starts for Yaboi\_10: (Start: 21 @5615 has 121 MA's), (Start: 22 @5609 has 34 MA's), (28, 5588), (38, 5537), (46, 5459), (52, 5411), (56, 5396),

Gene: Yaboi\_14 Start: 7124, Stop: 6768, Start Num: 22 Candidate Starts for Yaboi\_14: (Start: 21 @7130 has 121 MA's), (Start: 22 @7124 has 34 MA's), (34, 7031), (39, 7010), (49, 6914), (50, 6911), (59, 6857), (70, 6782),